## **МІНІСТЕРСТВО ОСВІТИ ТА НАУКИ УКРАЇНИ Національний університет «Запорізька політехніка»**

# **МЕТОДИЧНІ ВКАЗІВКИ**

## **до виконання курсового проекту з дисципліни «Основи енергетичного менеджменту»**

для студентів спеціальності 141 Електроенергетика, електротехніка та електромеханіка Освітня програма Енергетичний менеджмент всіх форм навчання

Методичні вказівки до виконання курсового проекту з дисципліни «Основи енергетичного менеджменту» для студентів спеціальності 141 Електроенергетика, електротехніка та електромеханіка, освітня програма Енергетичний менеджмент всіх форм навчання / Укл.: К.О.Братковська, Ю.Б.Ліуш – Запоріжжя, НУ «Запорізька політехніка», 2023. – 45 с.

Рекомендовано до видання НМО спеціальності як методичні вказівки до виконання курсового проекту з дисципліни «Основи енергетичного менеджменту» для студентів спеціальності 141 Електроенергетика, електротехніка та електромеханіка, освітня програма Енергетичний менеджмент всіх форм навчання

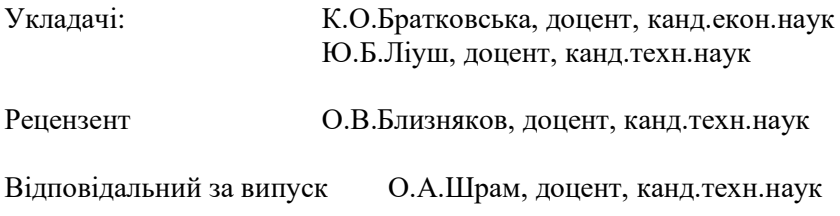

Затверджено на засіданні кафедри «Електропостачання промислових підприємств» Протокол № 8 від «26» квітня 2023 р.

Рекомендовано до видання НМК електротехнічного факультету Протокол № 10 від «29» червня 2023 р.

# **ЗМІСТ**

<span id="page-2-0"></span>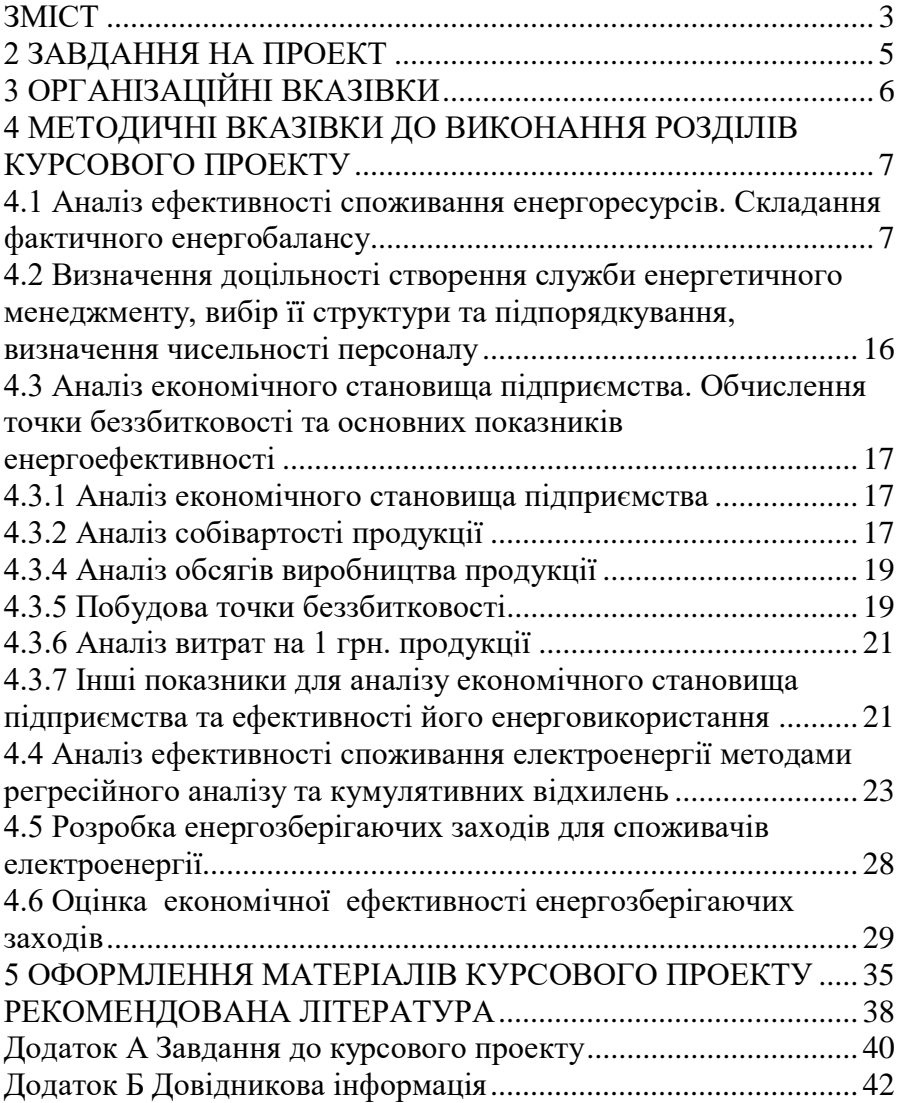

## **1 МЕТА І ЗАВДАННЯ КУРСОВОГО ПРОЕКТУ**

Курсовий проект – це підсумкова самостійна робота з дисципліни «Основи енергетичного менеджменту». Основна його мета – сприяти закріпленню, поглибленню та систематизації знань студентів, отриманих на лекціях та практичних заняттях, а також при вивченні суміжних дисциплін. У процесі проектування студенти повинні навчитися самостійно вирішувати технічні, економічні та інші задачі, набути навичок самостійної творчої роботи.

Завданням курсового проекту є застосування набутих знань для підвищення ефективності споживання енергоресурсів на промисловому підприємстві.

У процесі проектування студенти повинні оволодіти умінням складати енергетичний баланс підприємства та проводити його аналіз; методами співставлення і перехресної перевірки даних про енергоспоживання; умінням проводити аналіз ефективності використання енергії на об'єкті, зокрема, аналіз питомого споживання енергоресурсів; умінням проводити оцінку економічної ефективності енергозберігаючих заходів; необхідними теоретичними і практичними знаннями щодо розробки енергозберігаючих заходів при споживанні та розподілі електроенергії.

Згідно освітньо-професійної програми (ОПП) «Енергетичний менеджмент» підготовки бакалавра зі спеціальності 141 «Електроенергетика, електротехніка та електромеханіка» виконання курсового проекту з дисципліни «Основи енергетичного менеджменту» повинно забезпечити ряд загальних та фахових компетенцій, зокрема такі програмні результати навчання:

ПРН 20. Вміти складати енергетичний баланс підприємства, проводити аналіз ефективності питомого споживання енергоресурсів, розробляти та обґрунтовувати необхідність впровадження заходів щодо підвищення ефективності енерговикористання в умовах окремого підприємства.

ПРН 21. Вміти виконувати техніко-економічне обґрунтування та оцінювати економічну ефективність від впровадження енергозберігаючих заходів, техніки та технології, в т.ч. розроблених самостійно.

<span id="page-4-0"></span>Завдання на проект розташовується після титульної сторінки і наведено в додатку А.

В завданні на проектування наводяться:

- область або місто розташування підприємства;

- кількість змін роботи підприємства з коефіцієнтами завантаження;

- дані про споживачів підприємства (номінальна потужність, режим споживання);<br>- відомості про річне

- відомості про річне споживання енергоресурсів та ціни/тарифи;

- обсяги виробництва за останній рік;

- завдання для поглибленої розробки.

Орієнтовний об'єм розділів та терміни їх виконання зазначаються викладачем у завданні.

## **3 ОРГАНІЗАЦІЙНІ ВКАЗІВКИ**

<span id="page-5-0"></span>Задачі, які поставлені при підвищенні ефективності споживання енергоресурсів на підприємстві, в більшості випадків не мають однозначного рішення. Вибір оптимального варіанта енергозберігаючих заходів як в технологічному процесі, так і в системі електропостачання підприємства включає проектування технічних об'єктів, виконання техніко-економічних обґрунтувань інженерних рішень, застосовуванні сучасних методів аналізу і розрахунку, розв'язання основних передпроектних, технологічних, експлуатаційних, економічних і конструкторських задач, які виникають під час проектування і експлуатації, і виконується не тільки шляхом теоретичних розрахунків, а також на основі технічних міркувань та професійного досвіду проектанта.

Ці навички і уміння дозволять молодому спеціалісту активно брати участь у розв'язанні проблем оптимального управління ефективністю споживання енергоресурсів на промисловому підприємстві, зокрема, в синтезі оптимальних енергозберігаючих заходів для зниження споживання електроенергії в технологічному процесі та зниження її втрат в елементах системи електропостачання підприємства, а також у виборі оптимальних режимів роботи обладнання підприємства.

Курсовий проект містить такі розділи:

1 Аналіз ефективності споживання енергоресурсів. Складання фактичного енергобалансу

2 Визначення доцільності створення служби енергетичного менеджменту, вибір її структури та підпорядкування, визначення чисельності персоналу

3 Аналіз економічного становища підприємства. Обчислення точки беззбитковості та основних показників енергоефективності

4 Аналіз ефективності споживання електроенергії методами регресійного аналізу та кумулятивних відхилень

5 Розробка енергозберігаючих заходів

6 Оцінка економічної ефективності енергозберігаючих заходів

7 Індивідуальне завдання

## <span id="page-6-0"></span>**4 МЕТОДИЧНІ ВКАЗІВКИ ДО ВИКОНАННЯ РОЗДІЛІВ КУРСОВОГО ПРОЕКТУ**

#### <span id="page-6-1"></span>**4.1 Аналіз ефективності споживання енергоресурсів. Складання фактичного енергобалансу**

Для первинного аналізу ефективності споживання енергетичних ресурсів використовують енергобаланси. Їх складають за інформацією щодо споживання ПЕР за останній перед енергетичним обстеженням звітний період (найчастіше за останній рік) для підприємств, що не змінювали і не планують у найближчі роки змінювати обсяги виробництва більше ніж на 20-30 %. Для випадків, коли без істотних змін технології підприємства протягом останніх 5-10 років працювали нестабільно, зі зміною обсягів виробництва більш ніж на 20-30 %, допустимо використовувати для складання енергобалансів усередненої за останні 5-10 років інформації щодо енергоспоживання основними підрозділами та технологіями. Останнє є доцільним для випадків, коли середньорічний обсяг виробництва за останні 5-10 років не відрізняється від запланованого на наступний звітний період більше ніж на 5-10 %.

Спочатку слід складати часткові енергобаланси за типами енергоресурсів. Після того з урахуванням цін і тарифів складають баланс витрат на енергоресурси окремих підрозділів (виробництв, технологій), а на їх підставі – зведений енергобаланс у грошовій формі та у відсотках. В окремих випадках допустимим є складання зведеного енергобалансу додатково у натуральній формі (тони умовного палива, кВт·год, кДж та ін.).

Для складання часткового балансу споживання електроенергії визначають розрахункове споживання електроенергії за місяць. Для підрозділів, обсяг спожитої енергії в яких залежить від обсягів виробництва, можна скористатись наступним виразом:

$$
W_{ij}^{3M} = P_{cepi} (I + k_{3I} + k_{32}) \cdot T_{mj} \cdot k_{mj}, \qquad (4.1)
$$

де *Pcepi* - середня потужність першої зміни *і*-го підрозділу, кВт;

*Tмj* – робочий час за *j*-ий місяць, год;

*kз*2, *kз*3, – коефіцієнт зниження навантаження 1-ої та 2-ої зміни відносно першої, в.о;

 $k_{\mu i}$  – коефіцієнт, який враховує місячні та сезонні коливання середньої потужності.

Середню активну потужність навантаження можна визначити за формулами:

$$
P_{cepi} = \sum_{i}^{n} k_{si} \cdot P_{nomi} , \qquad (4.2)
$$

де *n* – кількість споживачів електричної енергії в групі;

*kзi* – коефіцієнт завантаження *i*-го споживача, в.о;

*Pномi* – номінальна потужність *i*-го споживача, кВт.

Якщо з довідкової літератури або інших джерел відомий *Ku* навантаження та відомо, що коефіцієнт включення дорівнює 1, то:

$$
P_{cepi} = \sum_{i}^{n} k_{ei} \cdot P_{nomi} \tag{4.3}
$$

де *kвi* – коефіцієнт використання;

Робочий час за місяць можна визначити за формулою:

$$
T_{mj} = (m_{pj} - m_{nj}) \cdot n \cdot t \cdot k_p - t_{npj}, \qquad (4.4)
$$

де *mрj* , *mнрj* – кількість робочих та неробочих днів за *j*-ий місяць, враховуючи свята та вихідні;

*n* – кількість змін;

*t* – тривалість зміни, годин;

 $k_p$  – коефіцієнт, який враховує ремонти та простої:  $k_p$  ≈0,96÷0,98;

*tпрj*- години, на які зменшені зміни в передсвяткові дні, год.

Розрахункове споживання електроенергії за місяць для підрозділів, обсяг спожитої енергії в яких не залежить від обсягів виробництва:

$$
W_{ij}^{nocm} = P_{cepi} (1 + k_{31} + k_{32}) \cdot T_{mj}.
$$
 (4.5)

Розрахункове споживання електроенергії підрозділами помісячно доцільно представити у вигляді таблиці 4.1.

Таблиця 4.1 – Розрахункове споживання електроенергії

| Місяць | Робочий час<br>за місяць, Т <sub>м</sub> , | 17 3M   | 77 <i>00cm</i> |         |
|--------|--------------------------------------------|---------|----------------|---------|
|        | ГОДИН                                      | кВт∙год | кВт∙год        | кВт год |
|        |                                            |         |                |         |

Річне розрахункове споживання електроенергії всіма підрозділами:

$$
W_{\Sigma} = W_{\Sigma}^{3M} + W_{\Sigma}^{norm} = \sum_{I}^{I2} \sum_{I}^{n} W_{ij}^{3M} + \sum_{I}^{I2} \sum_{I}^{n} W_{ij}^{norm}, \quad (4.6)
$$

Для складання часткового балансу теплоти на опалення визначають її розрахункову кількість (питому теплову характеристику) для *і*-го підрозділу за розрахунковий період визначають за виразом, ГДж (Гкал):

$$
Q_{0i} = 3.6 \cdot Q_{0maxi} \cdot \frac{(t_i - t_m)}{(t_i - t_0)} \cdot Z_0 \cdot 24 \quad , \quad (4.7)
$$

де *Q0maxі* – максимальний тепловий потік (теплове навантаження) на опалення *і*-го підрозділу, МВт (Гкал/год);

*t<sup>i</sup>* – середня розрахункова температура внутрішнього повітря будівель, що опалюються, ºС; приймається 10-14 ºС;

*t<sup>m</sup>* – середня температура зовнішнього повітря за розрахунковий період, ºС; приймається 0,3 ºС ;

*t<sup>0</sup>* – розрахункова температура зовнішнього повітря для проектування опалення, ºС;

*Z<sup>0</sup>* – тривалість роботи системи опалення за розрахунковий період, діб.

При укрупнених розрахунках максимальний тепловий потік (теплове навантаження) на опалення визначають за виразом, МВт (Гкал/год):

$$
Q_{0maxi} = \alpha \cdot q_{0i} \cdot V_{ni} \cdot (t_i - t_0) \cdot k_{nm} \cdot 10^{-6} \quad , \qquad (4.8)
$$

де *α* – коефіцієнт, що враховує район будівництва будівлі;

*q0і* – питома опалювальна характеристика будівлі *і*-го підрозділу при t=-30 °C, Bт/(м<sup>3о</sup>C), (ккал/(м<sup>3</sup>год°C)) (табл.Б.1);

*Vні* – об'єм будівлі *і*-го підрозділу по зовнішньому обміру вище відмітки  $\pm 0$  (надземна частина), м<sup>3</sup>;

*knm* - коефіцієнт для врахування втрат теплоти теплопроводами, що прокладені в неопалюваних приміщеннях, приймаємо 1,05.

Результат розрахунку для інших підрозділів доцільно представити у вигляді таблиці 4.2.

| No<br>$3/\Pi$ | Назва<br>підрозділу | M <sup>2</sup> | Площа, Висота,<br>М | Питома<br>опалювальна<br>характеристика<br>будівлі,<br>ккал/ $(M^3$ год°С) | Розрахункова<br>К1ЛЬК1СТЬ<br>теплоти на<br>опалення,<br>Гкал |
|---------------|---------------------|----------------|---------------------|----------------------------------------------------------------------------|--------------------------------------------------------------|
|               |                     |                |                     |                                                                            |                                                              |

Таблиця 4.2 – Розрахункова кількість теплоти на опалення

Сумарна розрахункова кількість теплоти на опалення всіх підрозділів підприємства:

$$
Q_{\Sigma} = \sum_{l}^{n} Q_{0maxi}.
$$
 (4.9)

Зведений енергетичний баланс – баланс, що складається на підставі часткових енергобалансів усіх видів ПЕР у грошовій формі та у відсотках. Допустимим, крім того, є складання зведеного енергобалансу додатково у тонах умовного палива, кВт·год, кДж чи інших одиницях.

Для складання зведеного балансу споживання енергоресурсів необхідно визначити їх еквівалент у т.у.п., використовуючи відповідні коефіцієнти (рис.Б2):

Наприклад, для електроенергії

$$
W_{myn} = W_{\Sigma} \cdot k_w. \tag{4.10}
$$

Загальне споживання підприємством всіх енергоресурсів за рік у т.у.п.:

$$
A_{myn} = W_{myn} + Q_{OIImyn} + V_{IITmyn} + V_{M\,myn} \qquad (4.11)
$$

Наступним етапом визначається обсяг платежів за спожиті енергоресурси та енергоносії поелементно, використовуючи відповідні тарифи, та сумарний показник. Розрахунок проводиться у співставимих цінах [6].

Грошові витрати на енергоресурси за рік:

$$
A_{zpn} = W_{zpn} + Q_{OIIzpn} + V_{IIIzpn} + V_{Bzpn}.
$$
 (4.12)

Визначається структура споживання енергоресурсів та структура витрат на енергоресурси. Результати розрахунку заносяться до відповідної таблиці та представляються у вигляді кругових діаграм споживання енергоресурсів та витрат на них.

Головною метою аналізу енергобалансів промислового об'єкту є вироблення оптимальних управлінських рішень та розроблення рекомендацій щодо ефективного використання енергетичних ресурсів, які є в його розпорядженні.

Аналіз енергетичних балансів підприємства проводиться за такими напрямками:

- аналіз варіантів забезпечення підприємства енергоресурсами;

- аналіз динаміки та досягнутого рівня ефективності використання енергоресурсів;

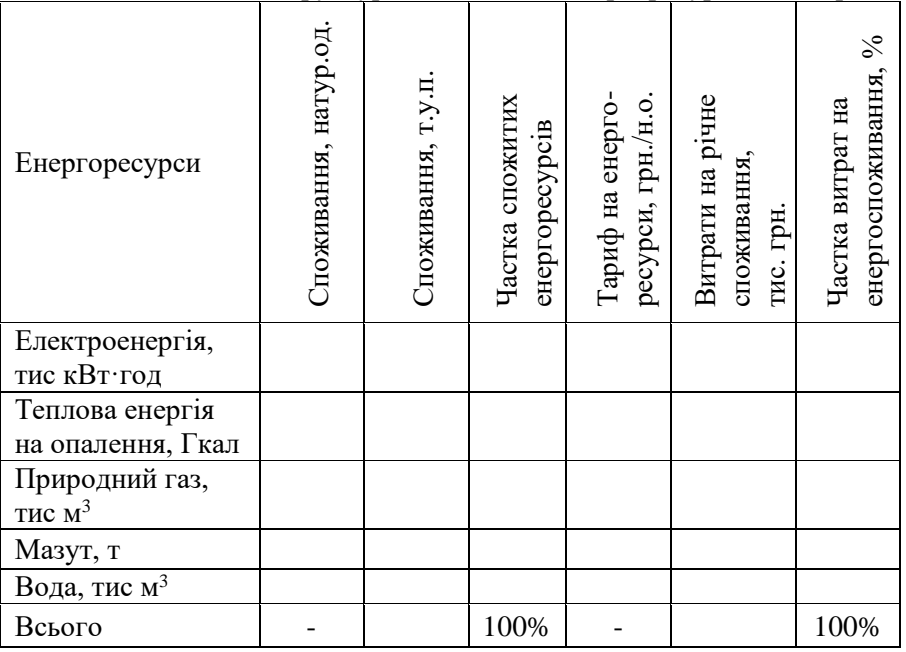

Таблиця 4.3 – Структура споживання енергоресурсів та витрат

- аналіз технічних та економічних результатів, досягнутих за рахунок підвищення ефективності використання енергоресурсів;

- економічний аналіз екологічних наслідків використання енергоресурсів;

- аналіз факторів, які впливають на підвищення ефективності використання енергоресурсів;

- аналіз чинних норм та нормативів щодо ефективності використання енергоресурсів.

Важливою частиною роботи енергоменеджера є коректне та грамотне подання графічної інформації.

Часткові енергобаланси можна подати у вигляді балансових (рис.4.1) або лінійчатих діаграм (рис.4.2).

**Електроенергія** 

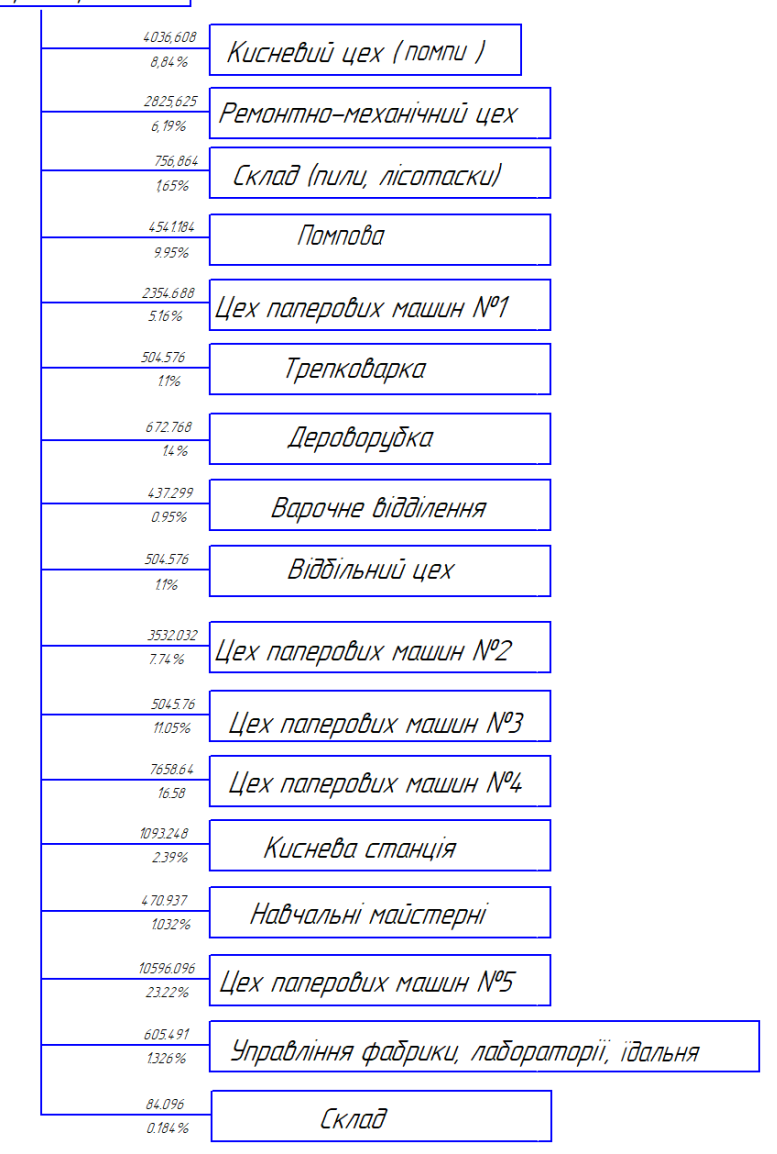

Рисунок 4.1 – Балансова діаграма річного споживання електроенергії підрозділами заводу

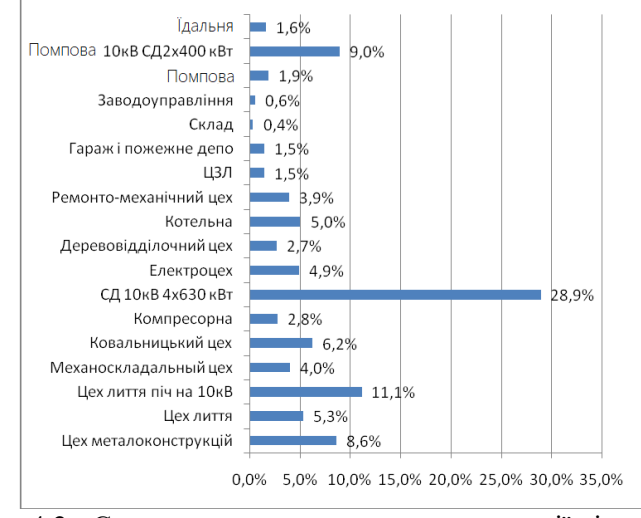

Рисунок 4.2 - Структура споживання електроенергії підрозділами заводу

Інформацію щодо будь-яких показників, де важлива динаміка, краще подати у вигляді гістограми (рис.4.3) або графіку (рис.4.4). Зведений енергобаланс або інформацію про декілька величин, які в сумі утворюють 100%, і важливі їх співвідношення, доцільно подавати у вигляді кругових (рис. 4.5, а), кільцевих (рис. 4.5, б) діаграм або гістограм з накопиченням (рис. 4.6).

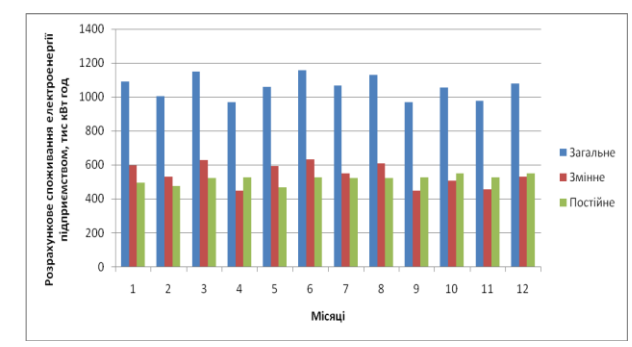

Рисунок 4.3 - Динаміка споживання електроенергії підприємством у вигляді гістограми

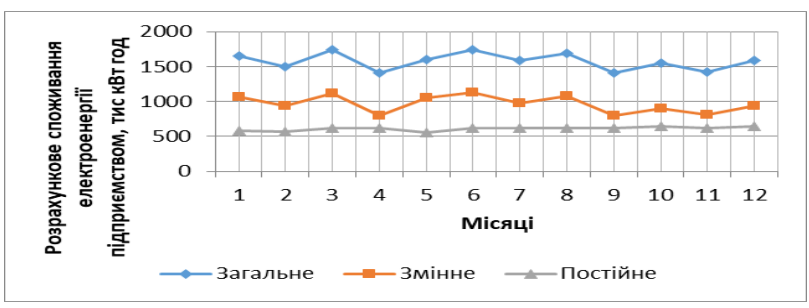

Рисунок 4.4 - Динаміка споживання електроенергії підприємством у вигляді графіку

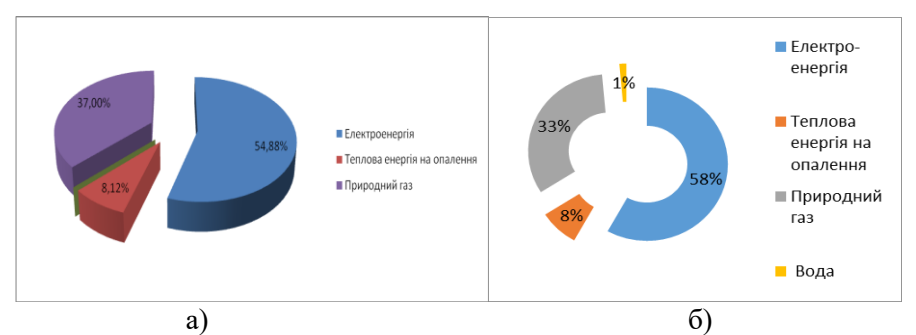

Рисунок 4.5 – Зведений енергобаланс у вигляді кругової діаграми (а) та у вигляді кільцевої діаграми (б)

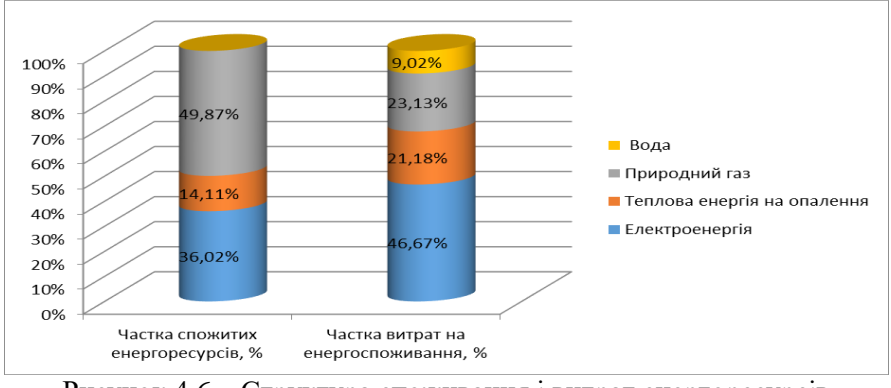

Рисунок 4.6 – Структура споживання і витрат енергоресурсів у вигляді гістограми з накопиченням

## <span id="page-15-0"></span>**4.2 Визначення доцільності створення служби енергетичного менеджменту, вибір її структури та підпорядкування, визначення чисельності персоналу**

Для визначення доцільності створення служби енергетичного менеджменту на підприємстві можна оцінювати наступні критерії:

– стан політики енергозбереження;

– мотивація енергозбереження;

– популяризація енергозбереження;

– стан системи моніторингу;

– стан інвестицій в енергозбереження;

– статус енергоменеджера.

Оцінка, виконана за наведеними критеріями, дозволить визначити, чи готове підприємство до впровадження системи ЕМ, або потрібно внести зміни до політики та програми енергозбереження.

Рекомендується зазначити спосіб організації діяльності служби ЕМ (інтегрованого, диференційованого, змішаного типів) та перерахувати переваги та недоліки обраного способу.

Кількість персоналу служби ЕМ залежить від таких факторів:

вартості спожитих ПЕР;

потенціалу енергозбереження,

економічного ефекту від функціонування СЕМ;

розмірів території підприємства та кількості будівель;

чисельності працівників підприємства.

При визначенні кількості працівників служби можна користуватись таблицею 4.4.

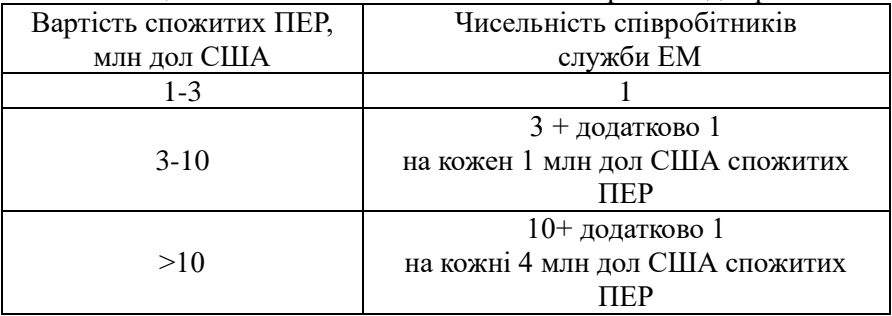

Таблиця 4.4 – Визначення чисельності енергоменеджерів

### <span id="page-16-0"></span>**4.3 Аналіз економічного становища підприємства. Обчислення точки беззбитковості та основних показників енергоефективності**

Згідно ДСТУ 4065-2001 «Енергозбереження. Енергетичний аудит. Загальні технічні вимоги» аналіз економічного становища підприємства (див. розділ 6 цього стандарту) провадять енергоаудитори за участю фахівців підприємства. В окремих випадках до цієї роботи може бути залучена фінансових аудиторів. Зазвичай аналіз економічного становища підприємства полягає в:

– розкритті структури витрат на виробництво у зіставних цінах;

– обчисленні «точки беззбитковості»;

– аналізі можливих ризиків, чутливості та стійкості економічного становища підприємства.

#### **4.3.1 Аналіз економічного становища підприємства**

<span id="page-16-1"></span>Економічний аналіз фінансово-господарської діяльності промислового підприємства включає економічний аналіз виробничої діяльності, що охоплює аналіз обсягів виробництва та реалізації продукції; аналіз собівартості продукції (вплив факторів на собівартість продукції) та аналіз витрат на 1 грн. продукції.

## **4.3.2 Аналіз собівартості продукції**

<span id="page-16-2"></span>Виробнича собівартість промислової продукції (робіт, послуг) це виражені в грошовій формі поточні витрати підприємства на її виробництво та збут. Метою обліку собівартості продукції є своєчасне, повне і достовірне визначення фактичних витрат, пов'язаних з виробництвом продукції, обчислення фактичної собівартості окремих видів і всієї продукції, а також контроль за використанням матеріальних, трудових та грошових ресурсів.

Витрати операційної діяльності, які включаються в виробничу собівартість продукції (робіт та послуг) групуються за такими елементами:

– матеріальні витрати;

– витрати на оплату праці;

– відрахування на соціальні заходи;

- амортизація;
- інші операційні витрати.

Це групування є єдиним для усієї промисловості. Групування витрат за елементами, тобто за їх економічним змістом, показує, які види витрат і в яких розмірах пов'язані з випуском даної кількості продукції, і дозволяє виявити ступінь участі в утворенні собівартості продукції. В промисловості така класифікація використовується для складання і розробки кошторису витрат в грошових одиницях на всю виробничу програму і складання звіту за загальною сумою витрат на виробництво продукції.

Вихідними даними для розкриття структури витрат на виробництво є витрати на спожиті енергоресурси за (4.12) та структура витрат на виробництво (табл.Б.3). За ними заповнюється табл.4.5.

Виробнича собівартість складається з витрат на сировину та матеріали, паливо та енергію, амортизацію, фонд заробітної плати з нарахуваннями та інших витрат:

$$
C_{\text{sup}} = B_{c,M} + B_{n,e} + B_{\text{an}} + B_{\text{an}} + B_{\text{in}}, \tag{4.13}
$$

де *Вс,м , Вп,е ,·Вам , Вфзп , Він* - витрати на сировину та матеріали, паливо та енергію, амортизацію, фонд заробітної плати з нарахуваннями та інші витрати, грн.

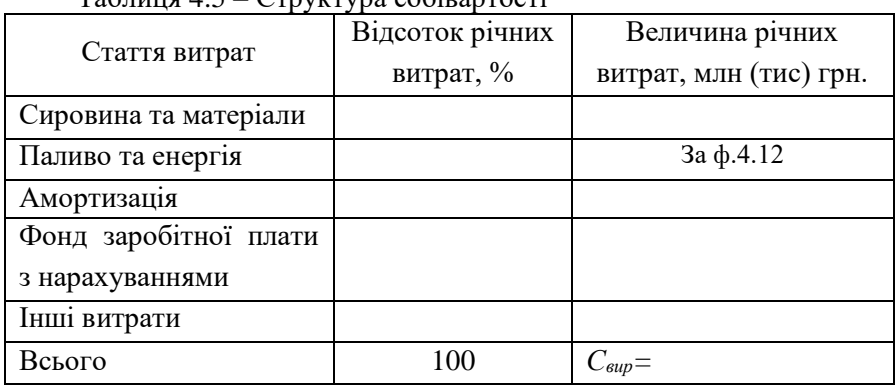

Таблиця 4.5 – Структура собівартості

#### **4.3.4 Аналіз обсягів виробництва продукції**

<span id="page-18-0"></span>Загальні показники обсягу виробництва продукції одержують за допомогою вартісної оцінки в оптових цінах. Одним з основних показників обсягу продукції є обсяг валової продукції (ОВП) – це вартість всієї виробленої продукції і виконаних робіт, включаючи незавершене виробництво.

$$
OBIZ = 1,2 \cdot C_{\text{sup.}} \tag{4.14}
$$

Обсяги виробництва за місяцями в грошовому еквіваленті:

$$
OBI_{i} = (OBI_{\mathcal{I}} \Sigma k_{i}) \cdot k_{i}, \qquad (4.15)
$$

де *ki,* – обсяги виробництва за останній рік, в.о. з табл.3.3 завдання.

За результатами обчислень заповнюється табл.4.6.

| Місяні                                  |  |  |  |
|-----------------------------------------|--|--|--|
| Обсяги виробництва по місяцям, в.о.     |  |  |  |
| Обсяги виробництва по місяцям, млн. грн |  |  |  |

Таблиця 4.6 – Визначення місячних обсягів виробництва

#### **4.3.5 Побудова точки беззбитковості**

<span id="page-18-1"></span>Під час попереднього обчислення точки беззбитковості (англійською цей термін називають «Break-even point (В-Е-Р)») допустимим е використання лінійної моделі залежності витрат виробництва (собівартості виробництва) від його обсягів (собівартість виробництва та обсяги продажу вимірюють у грошових одиницях ).

На базі проведеного аналізу роблять висновки щодо напрямків подальшого розвитку підприємства, зокрема шляхів реалізації політики енергозбереження.

Для побудови точки беззбитковості всі витрати *Свир* необхідно розділити на умовно-постійні та умовно-змінні. До умовно-постійних відносять витрати на амортизацію, фонд зарплати з відрахуваннями, витрати на теплову енергію на опалення та на електричну енергію,

спожиту обладнанням з постійним режимом роботи, та інші статті витрат. До умовно-змінних відносять витрати на сировину та матеріали, паливо та енергію на технологічні цілі.

$$
B_{n,e}^{norm} = W_{\Sigma}^{norm} \cdot T_W + Q_{OIIz} \tag{4.16}
$$

$$
B_{n,e}^{3M} = W_{\Sigma}^{3M} \cdot T_W + Q_{Tz} + V_{I\Gamma z} + V_{Mz} + V_{Mz} + V_{Bz} \tag{4.17}
$$

$$
B_{nocm} = B_{n,e}^{nocm} + B_{an} + B_{\phi^{3n}} + B_{in}, \qquad (4.18)
$$

$$
B_{3M} = B_{c,M} + B_{n,e}^{3M}, \qquad (4.19)
$$

Для визначення точки беззбитковості графічним способом за віссю ОХ відкладають річний обсяг виробництва. За віссю ОУ витрати та доходи. Приймаючи лінійну залежність між витратами та обсягами виробництва, всі прямі будують за двома точками, що відповідають нульовому обсягу виробництва та його річному значенню. Точка перетину прямих сумарних витрат та доходів відображає критичний обсяг виробництва, при якому доходи підприємства від реалізації продукції дорівнюють витратам на її виробництво.

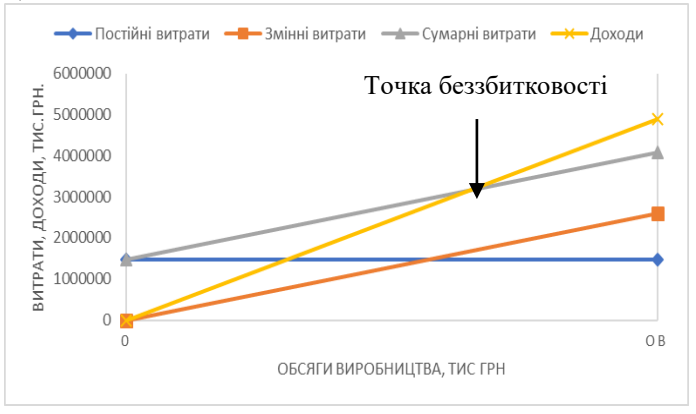

Рисунок 4.7 – Точка беззбитковості виробництва

Також точку беззбитковості необхідно визначити розрахунковим способом:

$$
N_{\kappa p} = \frac{B_{\text{norm}}}{\sqrt{A - B_{\text{3M}}}} \,. \tag{4.20}
$$

#### **4.3.6 Аналіз витрат на 1 грн. продукції**

<span id="page-20-0"></span>Одним із узагальнюючим економічних показників, який характеризує рівень собівартості і рентабельності, є показник витрат на 1 грн. продукції, який планується і враховується на всіх підприємствах.

$$
h = \frac{C}{OTII},\tag{4.21}
$$

де *h* – витрати на 1 грн. продукції; С – виробнича собівартість випущеної продукції; *ОТП -* обсяг товарної випущеної продукції.

Простота розрахунку витрат на 1 грн. продукції і можливість обхвату всієї продукції дозволяє планувати і враховувати зниження собівартості в копійках і долях на кожну гривню оптових цін і суму економії на товарний випуск.

При використанні показника витрат на 1 грн. продукції в процесі планування і обліку необхідно враховувати, що він дуже змінюється при зміні структури асортименту продукції і цін на матеріальні ресурси, в т.ч. тарифи на енергоносії.

#### <span id="page-20-1"></span>**4.3.7 Інші показники для аналізу економічного становища підприємства та ефективності його енерговикористання**

Витрати енергоносіїв на 1 грн. продукції, грн./грн :

$$
h_{\text{eu}} = A_{\text{zpu}} / OTII, \tag{4.22}
$$

Енергоємність продукції, т.у.п./млн. грн.:

$$
e_{BI} = A_{myn} / OTII \tag{4.23}
$$

Електроємність продукції, кВт·год/тис.грн.:

$$
w_{\text{BH}} = W_{\text{Z}} / OTII, \tag{4.24}
$$

Енергоозброєність праці, т. у.п./осіб:

$$
A_T = \frac{A_{myn}}{M}
$$
\n(4.25)

де *М* – чисельність промислово-виробничого персоналу, осіб.

Енергоємність основних виробничих фондів кг у.п./грн:

$$
A_{\phi} = \frac{A_{myn}}{\Phi}, \qquad (4.26)
$$

де *Ф* – вартість основних виробничих фондів, тис.грн.

Таблиця 4.7 – Показники аналізу економічного становища підприємства та ефективності його енерговикористання

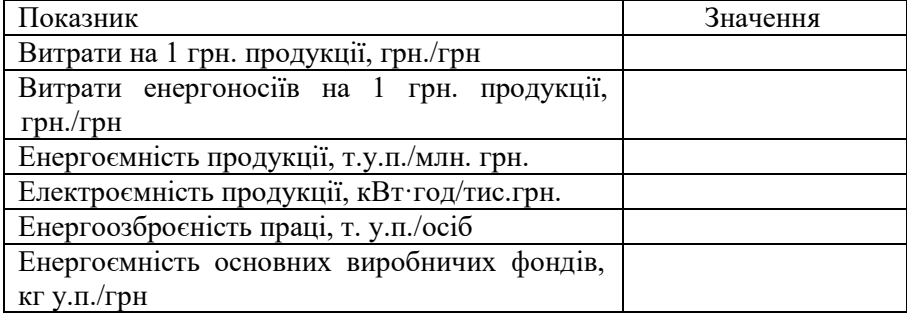

## <span id="page-22-0"></span>**4.4 Аналіз ефективності споживання електроенергії методами регресійного аналізу та кумулятивних відхилень**

У результаті впливу випадкових факторів реальне споживання енергії завжди буде відрізнятися від теоретичного. Система контролю і нормалізації енергоспоживання (КіН) вважається одним з найбільш ефективних способів управління використанням енергії за допомогою контролю використання енергії і технічних показників через регулярні інтервали часу з метою визначення змін ефективного енергоспоживання. Висновок щодо ефективності використання ПЕР роблять після порівняння фактичного їх значення з цільовим.

Тенденцію фактичного споживання електроенергії визначають за допомогою регресійного аналізу.

Зазвичай суть таких розрахунків зводиться до наступного:

 визначаються (можна методом експертних оцінок) найбільш суттєві фактори, від яких залежать питомі витрати енергоресурсів, наприклад, продуктивність, завантаження обладнання, режим його роботи, якість вихідних матеріалів, параметри процесу тощо;

формується інформаційна база за даними статистичної звітності та оперативного обліку про витрати енергії та величини досліджуваних факторів (чім більше кількість вихідних даних, тим достовірніше результати статистичного аналізу);

 проводиться регресійній аналіз, встановлюються емпіричні залежності витрат енергії від досліджуваних факторів на основі парної або множинної кореляції;

 встановлюються пріоритет виявлення залежності та найбільш значимі фактори, відбираються апроксимовані вирази (формули), перевіряється енергетична та економічна логіка цих залежностей;

 з`ясовуються або відбираються значення факторів продуктивності, завантаження тощо, очікувані у плановому періоді;

 визначаються за встановленими емпіричними залежностями та величинами факторів очікувані витрати енергії і розраховується енергетична норма на плановий період (якщо дослідження велося у розрізі окремих виробництв, цехів, ділянок або пристроїв, то розраховані для них норми агрегуються у сумарні технологічні і загальновиробничі норми витрат енергоресурсів.

Проведений статистичний аналіз із застосуванням методів математичної статистики створює базу для енергетичного нормування на ряд років до суттєвих змін у технології виробництва, коли ці розрахунки мають бути повторені (як і при визначенні нормативів розрахунково-аналітичним методом). Крім того, регресійній аналіз дозволяє встановити фактори (показники), від яких найбільш суттєво залежать витрати енергоресурсів, і таким чином, визначити напрямки раціоналізації енергоспоживання.

Цей метод являє собою математичний прийом, заснований на порівнянні змін кількості використаної енергії із змінами іншої змінної, від якої може залежати споживання енергії. Наприклад, можна порівняти величину споживання енергії в місяць з місячним виробленням на одному підприємстві. Математичний аналіз поділяє обсяг спожитої енергії на постійне навантаження (тобто на кількість енергоносія, необхідного для підтримки на підприємстві нульового рівня виробництва) і змінне навантаження (кількість енергоносія для виробництва кожної додаткової одиниці продукції, що випускається). Регресійний аналіз також відображає зміну кількості енергії при зміні змінної. Крім того, він дозволяє контролювати використання енергії та виявляти шляхи економії.

На рис. 4.8 представлений загальний вигляд типового графіка регресійного аналізу. Хрестиками позначена кількість спожитої енергії при відповідному обсязі виробленої продукції за певний проміжок часу, наприклад, за тиждень або місяць. В "ідеальній" прямій виділяють постійне і змінне енергетичне навантаження.

Графік залежності питомого споживання електроенергії від обсягів виробництва має спадну тенденцію, що означає зменшення частини постійного (базового) навантаження, що припадає на одиницю виробленої продукції, при збільшенні обсягів виробництва.

Математичні формули для визначення коефіцієнтів рівняння  $y = a + b \cdot x$  мають вигляд:

$$
\begin{cases} \sum y = n \cdot a + b \cdot \sum x \\ \sum y \cdot x = a \cdot \sum x + b \cdot \sum x^2 \end{cases}
$$

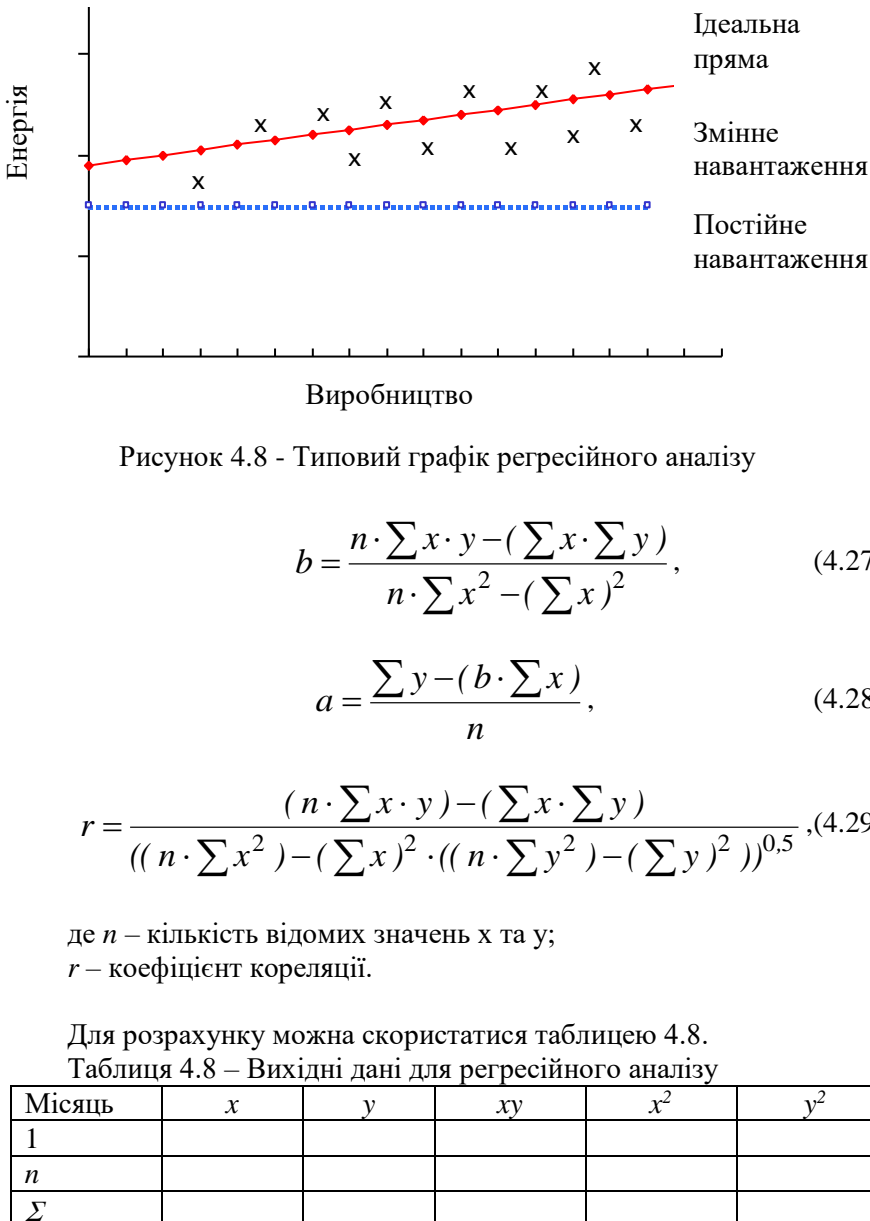

Рисунок 4.8 - Типовий графік регресійного аналізу

$$
b = \frac{n \cdot \sum x \cdot y - (\sum x \cdot \sum y)}{n \cdot \sum x^2 - (\sum x)^2},
$$
 (4.27)

$$
a = \frac{\sum y - (b \cdot \sum x)}{n},
$$
\n(4.28)

$$
r = \frac{(n \cdot \sum x \cdot y) - (\sum x \cdot \sum y)}{((n \cdot \sum x^2) - (\sum x)^2 \cdot ((n \cdot \sum y^2) - (\sum y)^2))^{0.5}} \cdot (4.29)
$$

де *n* – кількість відомих значень x та y; *r* – коефіцієнт кореляції.

Для розрахунку можна скористатися таблицею 4.8. Таблиця 4.8 – Вихідні дані для регресійного аналізу

| Місяць | $\mathbf{A}$ | 3.43 | $-$ |  |
|--------|--------------|------|-----|--|
|        |              |      |     |  |
|        |              |      |     |  |
|        |              |      |     |  |

Абсолютна величина коефіцієнта кореляції не перевищує одиниці. Якщо коефіцієнт кореляції дорівнює нулю і лінії регресії – прямі, то *X* і *Y* не пов'язані лінійною кореляційною залежністю, і навпаки, якщо абсолютна величина коефіцієнта кореляції дорівнює одиниці, то значення ознак, що спостерігаються, зв'язані лінійною функціональною залежністю.

Пряма, побудована за рівнянням регресії, відображає реально досяжний рівень питомих норм споживання електроенергії при зміні обсягів виробництва. При цьому крапки, що потрапили на пряму регресії, відповідають досліджуваній тенденції; крапки, що знаходяться нижче прямої – відображають кращий, але реально досяжний рівень питомих норм споживання електроенергії, тобто у таких періодах спостерігалось більш ефективне використання електроенергії підприємством, і навпаки, крапки, що знаходяться вище прямої – відображають гірший рівень питомих норм споживання електроенергії, тобто у таких періодах спостерігалось неефективне використання електроенергії порівняно з досліджуваною тенленцією.

|        |                                            |                                                  | Відхилення,         |  | Кумулятивні<br>відхилення, |      |
|--------|--------------------------------------------|--------------------------------------------------|---------------------|--|----------------------------|------|
| Місяці | Розрахункове<br>споживання,<br>тис кВт·год | $\langle$ Цільове» споживання,<br>кВт-год<br>тис | тис кВт-год<br>$\%$ |  | тис кВт-год                | $\%$ |
|        |                                            |                                                  |                     |  |                            |      |
|        |                                            |                                                  |                     |  |                            |      |
| n      |                                            |                                                  |                     |  |                            |      |
| Всього |                                            |                                                  |                     |  |                            |      |

Таблиця 4.9 – Кумулятивні відхилення споживання електроенергії

Для одержання максимальної вигоди від системи КіН дуже важливою є постановка реальних цілей. Якщо метою є тільки історичне (середнє) споживання, то підприємство ледь намагається підтримувати існуючі рівні ефективності. Набагато краще ставити перед собою цілі, яких можна досягти тільки шляхом підвищення рівнів ефективності. Трьома основними методами цього є:

оперативна корекція, заснована на регресії – фактичні дані використовуються для постановки нової цілі, що повинні бути досягнуті за допомогою раціонального управління існуючими ресурсами;

оперативна корекція, заснована на процентному співвідношенні – ціль встановлюється шляхом зменшення стандартних рівнів споживання на якийсь фіксований відсоток (наприклад, на 10 %);

розрахункова оперативна корекція – ціль встановлюється шляхом обчислення теоретичних характеристик енергоспоживання, що повинні бути досягнуті шляхом використання конкретних рекомендацій щодо збереження енергії.

Тому у курсовому проекті необхідно дослідити існуючу тенденцію енергоспожтивання – визначити рівняння регресії та оцінити ефективність споживання за методом кумулятивних відхилень, а також спробувати один з методів постановки цілей – оперативна корекція, заснована на процентному співвідношенні, розрахункова оперативна корекція або кращі з досягнутих показників споживання електроенергії – визначити нове рівняння регресії та визначити кумулятивні відхилення.

Графік кумулятивних відхилень може мати вигляд, представлений на рисунку 4.9 або 4.10.

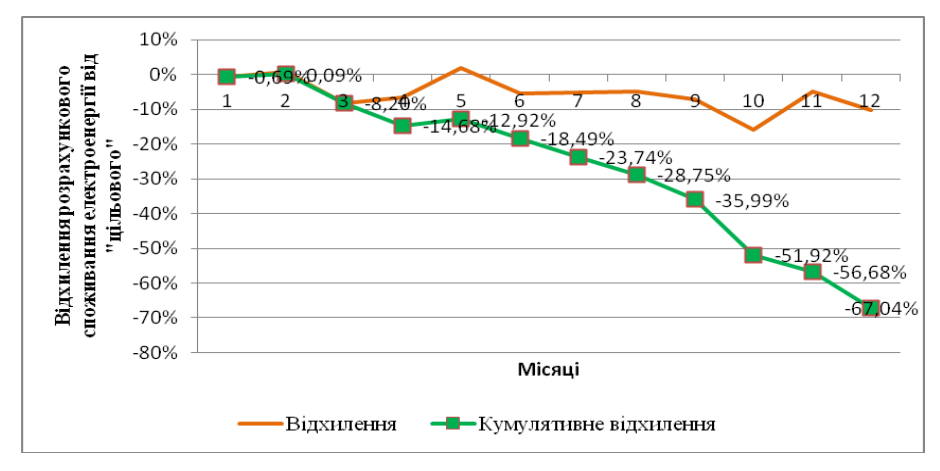

Рисунок 4.9 – Кумулятивні відхилення споживання електроенергії

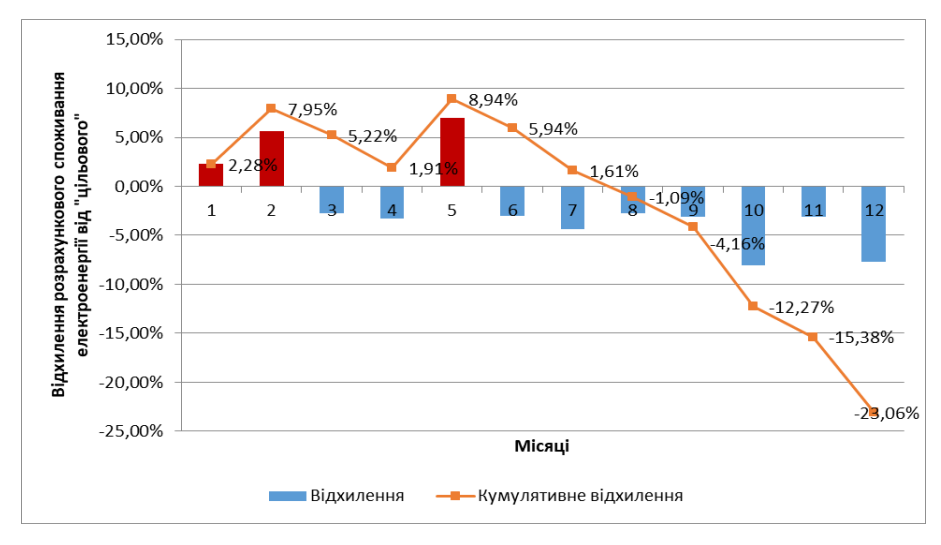

Рисунок 4.10 – Кумулятивні відхилення споживання електроенергії

## <span id="page-27-0"></span>**4.5 Розробка енергозберігаючих заходів для споживачів електроенергії**

При виконанні курсового проекту для зниження експлуатаційних витрат та втрат електричної енергії у проектованій мережі можуть бути передбачені, зокрема, наступні заходи:

зниження споживання електроенергії освітлювальними установками;

компенсація реактивної потужності;

оптимізація режимів роботи трансформаторів;

оптимізація графіка навантажень;

впровадження автоматизованих систем обліку електроенергії;

покращення показників якості електроенергії;

впровадження альтернативних джерел енергії.

Для оцінки впливу запропонованих заходів на економічне становище підприємства та на ефективність системи електроспоживання доцільно знову обчислити показники табл.4.7 та рівні постійного та змінного навантаження (коефіцієнти регресійного рівняння).

#### <span id="page-28-0"></span>**4.6 Оцінка економічної ефективності енергозберігаючих заходів**

Реалізація проектів передбачає, що протягом тривалого періоду часу будуть здійснюватись певні грошові витрати та надходитимуть певні доходи. Тому для об'єктивної оцінки ефективності проекту слід враховувати зміну цінності грошей в часі.

Процес, в якому відомою є очікувана в майбутньому вартість (кінцева сума боргу) та ставка, називається дисконтуванням, а шукана величина – дисконтованою (приведеною) вартістю. Розмір ставки дисконтування залежить як від об'єктивних, так і суб'єктивних факторів, зокрема: загального стану економіки, в тому числі грошовокредитного ринку, короткострокових і довгострокових очікувань його динаміки, виду угоди, її валюти, терміну кредиту, особливостей позичальника і кредитора.

Одним з основних завдань проектного аналізу є визначення цінності проекту, яка визначається як різниця його позитивних результатів, або вигід, та негативних результатів, або витрат, тобто:

#### *Цінність проекту = Вигоди – Витрати*

Для визначення цінності проекту необхідно оцінити всі вигоди, одержані від проекту, і з'ясувати, чи вони перевищують витрати на нього протягом усього циклу життя. Оскільки багато активів проекту розраховано на тривалий строк служби, в проектному аналізі порівнюються майбутні вигоди з необхідними теперішніми витратами за проектом.

Серед показників ефективності розрізняють прості та дисконтовані, які враховують фактор часу. Найвживанішим простим показником є термін окупності, що визначає час, за який здійснені капіталовкладення повернуться за рахунок отриманого ефекту, але його можна застосовувати тільки для проектів з однаковими за роками грошовими потоками.

Взагалі розрахунок показників ефективності проекту здійснюється з дотриманням таких логічних припущень:

розрахунки здійснюють за роками;

умовно вважається, що регулярне надходження або витрати коштів відбуваються в кінці чергового періоду (року);

проекти мають ординарні грошові потоки, які складаються з капіталовкладень, здійснених умовно одночасно (за один розрахунковий період або за декілька послідовних років) і наступних щорічних надходжень коштів;

Найвживанішим показником ефективності проектів є чиста теперішня вартість (*NPV* – *Net Present Value*). Її ще часто називають чиста сьогоднішня або приведена вартість, чистий приведений прибуток.

**Чиста теперішня вартість** – сумарна сьогоднішня вартість чистих грошових потоків, або різниця між сумарною вартістю дисконтованих (приведених) доходів та сумарною вартістю дисконтованих (приведених) витрат.

Якщо реалізація проекту забезпечує у році *t* доход в сумі *B<sup>t</sup>* (грн.) та вимагає витрат в сумі *С<sup>t</sup>* (грн.), то *NPV* (грн.) дорівнює:

$$
NPV = \sum_{t=0}^{T} \frac{B_t - C_t}{(1 + \alpha)^t},
$$
\n(4.30)

де  $\alpha$  – % ставка дисконтування;

*Т* –життєвий цикл проекту, років.

Або для проектів з ординарними грошовими потоками:

$$
NPV = \sum_{t=1}^{T} \frac{B_t - C_t}{(1 + \alpha)^t} - I_0, \qquad (4.31)
$$

де *І<sup>0</sup>* – капітальні витрати, грн.

Чим більше значення чистої теперішньої вартості, тим краще, тим більший розрив між сумарною приведеною вартістю доходів і сумарною приведеною вартістю витрат. Логіка використання даного показника наступна:

 якщо *NPV*>0, то проект вважається ефективним і його реалізація призведе до зростання добробуту його власників,

 $-$ якщо *NPV*=0 – надходження за проектом покривають витрати, але не забезпечують зростання вартості підприємства, тому рішеняя щодо реалізації проекту можна приймати, якщо він є привабливим з точки зору збільшення обсягів виробництва, розширення ринку, покращення екологічної ситуації тощо,

 $-$ якщо *NPV* <0 – проект збитковий і у випадку його реалізації підприємство зазнає втрат.

Ставка дисконту, при якій *NPV*=0 називається **внутрішньою нормою рентабельності** проекту, (*IRR* – *Internal Rate of Return*). Це ще один з найпоширеніших показників ефективності проекту. Економічний зміст його наступний: *IRR* відображає максимальний процент за позиками, які можна платити за використання необхідних ресурсів, залишаючись при цьому на беззбитковому рівні. Також його значення може трактуватись і як нижній гарантований рівень прибутковості проекту.

Логіка використання цього показника досить проста: проект рекомендується приймати, якщо внутрішня норма рентабельності більша за вартість джерела фінансування. Інакше, коли вартість капіталу, що використовується для проекту, більша за *IRR*, то проект є збитковим і від нього слід відмовитись.

Якщо проект здійснюють тільки за рахунок залучених коштів і кредит

отриманий за ставкою  $\alpha$ , то різниця (*IRR –*  $\alpha$ ) показує ефект  $\overline{\text{C}}$  **i**нвестицій у проект. При  $\alpha = IRR$  сумарні дисконтовані вигоди дорівнюють сумарним дисконтованим витратам, доходи тільки повертають інвестиції, а при *IRR <*  проект є збитковим.

Для того, щоб знайти значення *IRR*, необхідно розв'язати рівняння

$$
NPV = \sum_{t=0}^{T} \frac{B_t - C_t}{(1 + \alpha)^t} = 0,
$$
\n(4.32)

вілносно  $\alpha$ .

Універсального методу для розв'язку такого рівняння не існує. *IRR* визначається методом підбору або графічно. Часто для розрахунку застосовують метод наближення, суть якого в наступному: необхідно підібрати дві процентні ставки  $\alpha$ , такі, щоб *NPV*, визначена при ставці  $\alpha_l$ , була позитивна  $(NPV_l)$ , а при ставці  $\alpha_2$  – негативна (*NPV2*). Далі використовують формулу апроксимації:

$$
IRR = \alpha_1 + \frac{NPV_1(\alpha_2 - \alpha_1)}{(NPV_1 - NPV_2)^t}, \qquad (4.33)
$$

де *1, <sup>2</sup>* – величини ставки дисконту, при якій *NPV*>0 та *NPV*<0 відповідно;  $NPV_1$  – величина *NPV* при ставці дисконту  $\alpha_i$ ;  $NPV_2$  – те саме при ставці дисконту  $\alpha_2$ .

Чиста теперішня вартість та внутрішня норма рентабельності визнаються основними показниками в аналізі ефективності проектів. Проте існують і інші показники та критерії, які дозволяють оцінювати привабливість інвестицій, наприклад, **дисконтований термін окупності** *(PBP – Payback Period)* – період

часу, за який дисконтовані надходження за проеком стануть рівними дисконтованим витратам.

Для того, щоб знайти його значення, необхідно розв'язати рівняння (4.33) відносно *t*. Універсального методу для розв'язку такого рівняння також не існує. Тому *РВР* визначається методом підбору або графічно. Оцінка дисконтованого терміну окупності є суб'єктивною, адже кожен інвестор сам визначає привабливий для нього термін повернення інвестицій. В той же час реалізацію проекту можна вважати доцільною, якщо він окупиться за час, не більший від життєвого циклу проекту або терміну експлуатації обладнання, запропонованого проектом.

**Індекс доходності** або рентабельності інвестицій (*PI – Profitability Index*) – це відносна величина, що показує відношення дисконтних надходжень за інвестиційним проектом до поточної вартості інвестиційних витрат, тобто характеризує рівень доходів на одиницю витрат.

Якщо інвестиції здійснюються одноразово, то для розрахунку індексу рентабельності інвестицій використовується формула

$$
PI = \sum_{t=1}^{T} \frac{CF_t}{(1+\alpha)^t} / I_0, \qquad (4.34)
$$

де *CF<sup>t</sup>* – дисконтований грошовий потік або різниця між поточними надходженнями та витратами проекту.

Чим більше значення цього показника, тим більше віддача від кожної грошової одиниці, вкладеної в проект. Якщо два інвестиційні проекти мають приблизно однакові значення *NPV*, але різні обсяги необхідний інвестицій, то більш вигідним є проект, у якого більше значення *PI*.

Якщо *PI* > 1, то проект слід приймати,

*PI* < 1, то проект слід відхилити,

 $PI = 1$ , проект не є ані прибутковим, ані збитковим.

Таблиця 4.9 – Дисконтований грошовий потік, тис грн, ставка дисконту 0,1

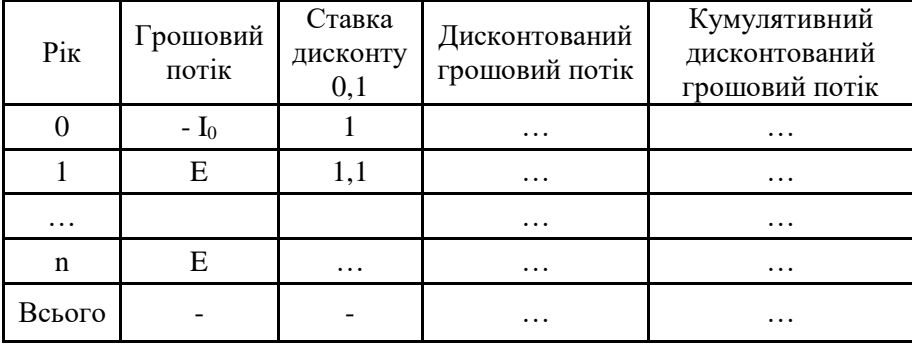

Таблиця 4.10 – Показники ефективності проекту

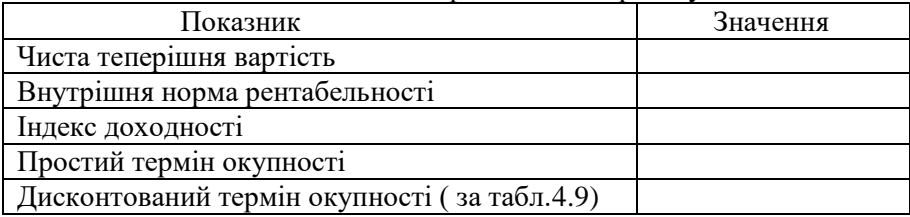

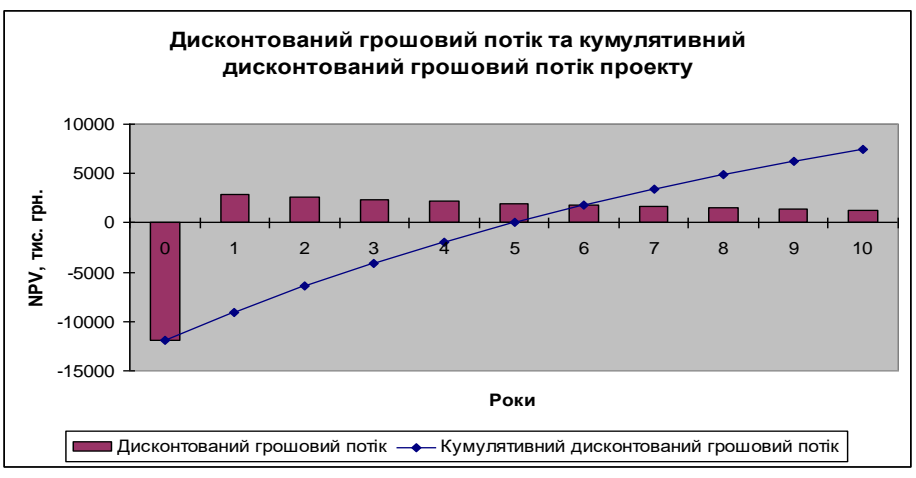

Рисунок 4.11 – Дисконтований грошовий потік

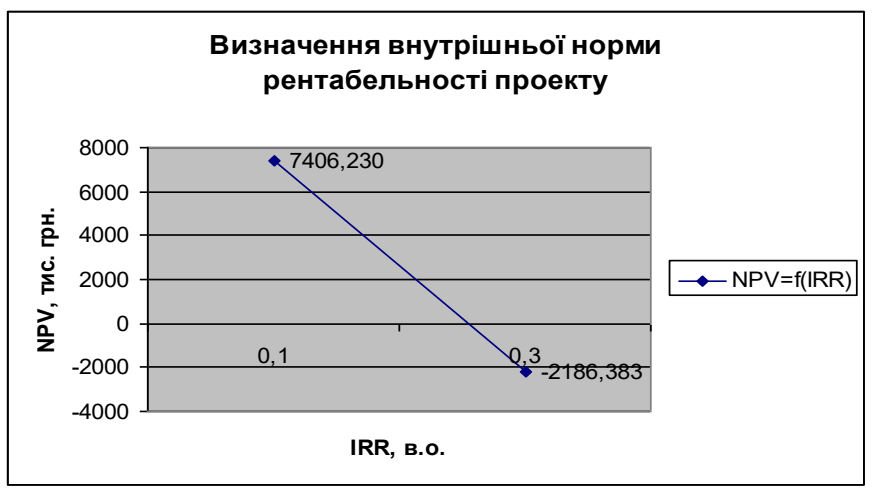

Рисунок 4.12 – Внутрішня норма рентабельності

#### <span id="page-34-0"></span>**5 ОФОРМЛЕННЯ МАТЕРІАЛІВ КУРСОВОГО ПРОЕКТУ**

Оформлення матеріалів курсового проекту здійснюється відповідно ДСТУ 3008:2015 «Звіти у сфері науки і техніки». Структура та правила оформлення».

Курсовий проект повинен бути оформлений у вигляді розрахунково-пояснювальної записки та 2 аркушів графічної частини формату А1.

Текстовий документ (розрахунково-пояснювальна записка) курсового проекту має таку структуру: титульний аркуш, завдання на виконання курсового проекту, реферат, зміст, основна частина, висновки, перелік посилань, додатки (якщо вони є).

Титульний аркуш є першим аркушем курсового проекту.

Вихідним документом на виконання проекту є завдання, підписане викладачем і студентом. Приклад оформлення наведений в додатку А. Допускається друкувати завдання з двох боків аркуша формату А4.

Реферат – це скорочений виклад змісту курсового проекту, він має містити:

- відомості про обсяг курсового проекту (кількість аркушів креслення, сторінок пояснювальної записки, розділів, ілюстрацій, таблиць, додатків і таке інше);

- перелік ключових слів;

- текст реферату.

Текст реферату відображає подану в проекті інформацію у такій послідовності:

- тема, предмет (об'єкт) дослідження чи розробки, характер та мета роботи;

- використані методи (розрахунковий, експериментальний тощо);

- основні конструктивні, технологічні й техніко-експлуатаційні характеристики та показники;

- результати роботи, їх економічна ефективність.

Реферат курсового проекту рекомендовано подавати на одній сторінці формату А4.

Перелік ключових слів повинен містити від 5 до 15 слів (словосполучень), надрукованих великими літерами у називному відмінку в рядок через коми.

Зміст розташовують безпосередньо після реферату. До змісту включають: завдання на виконання курсового проекту, реферат, вступ, послідовно перелічені назви всіх розділів, підрозділів, пунктів і підпунктів (якщо вони мають заголовки) пояснювальної записки, висновки, перелік посилань, назви додатків і номери сторінок, на яких вони розташовані. Зміст доцільно оформляти за допомогою функції MO Word «Автозміст».

У вступі слід коротко викласти оцінку сучасного стану питання, новизну та актуальність роботи, обґрунтувати мету проекту. Вступ розташовують на окремій сторінці.

При розгляді кожного питання проекту у записці необхідно сформулювати завдання розділу, вихідні умови та поставлені вимоги, послідовність та методику розв'язку задачі. Потрібно навести приклади усіх основних розрахунків та їх результати, які супроводжуються короткими поясненнями ходу розрахунків. При розрахунках спочатку повинна наводитися розрахункова формула у загальному виді, цифрова підстановка та результат з вказаними одиницями вимірювання. При повторенні аналогічних розрахунків наводяться лише результати, які бажано звести у таблиці.

У висновках підводиться підсумок виконуваної роботи. В них наводять одержані результати, основні конструктивні, технологічні й техніко-експлуатаційні характеристики та показники, а також їх економічну ефективність.

У додатках наводять матеріал, який доповнює текст пояснювальної записки, але має великий обсяг, особливі способи відтворення, або якщо включення його до основної частини може змінити впорядковане й логічне уявлення про роботу.

Додатками можуть бути: схеми та креслення мереж або устаткування досліджуваного підприємства, таблиці, що доповнюють основний текст; формули і розрахунки; вихідні дані до комп'ютерних програм та результати розрахунків.

У перелік посилань вносять всі використані джерела: підручники, навчальні посібники, довідники, каталоги, нормативнотехнічні документи, що використовувались при написанні роботи.

На першому аркуші наводяться складені часткові та зведений енергетичний баланси, результати аналізу питомого споживання електроенергії методами регресійного аналізу та/або кумулятивної суми. На другому аркуші наводяться креслення обладнання або схеми

мереж, де передбачаються зміни для отримання економії електричної енергії або підвищення ефективності її споживання. Також додається стисла інформація про економічну ефективність запропонованих заходів. В тексті записки робиться посилання на аркуші графічної частини.

Кожний аркуш графічної частини повинен мати основний напис, розміщений в правому нижньому куті.

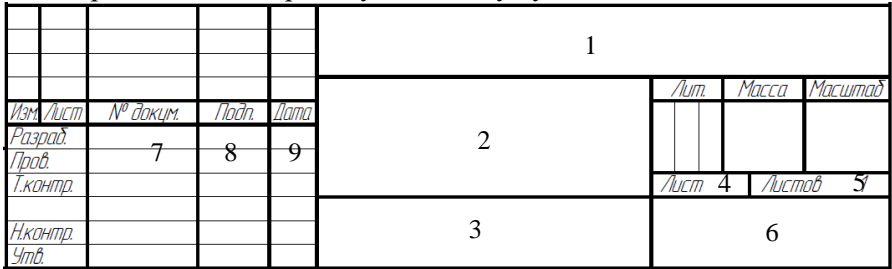

Рисунок 5.1 – Основний напис

У графах основного напису (номери граф на рисунках наведені в дужках) вказують:

- у графі 1 – позначення документа. Для навчальних проектів рекомендується така структура позначень:

Г К І Ю 5 6 5 7 2 2. 0 0 2 РР

1 група 2 група 3 і 4 група

Перша група – позначає код навчального закладу в ЄДБО. Друга група – код кафедри. Третя група – відповідає курсовому проекту. Четверта група – тип креслення;

- у графі 2 – назву документа: тему курсового проекту – «Підвищення ефективності системи електропостачання підприємства»,

- у графі 3 – назву креслення;

- у графі 4 – порядковий номер аркуша;

- у графі 5 – загальну кількість аркушів (графу заповнюють тільки на першому аркуші);

- у графі 6 – назву вищого закладу освіти і шифр групи;

- у графах 7-9 – прізвища осіб, які підписали документ, їх підписи та дати підпису документу відповідно.

Захист курсового проекту проводиться публічно, до складу комісії входить 2-3 викладачі кафедри, у тому числі й керівник курсового проекту.

#### **РЕКОМЕНДОВАНА ЛІТЕРАТУРА**

- <span id="page-37-0"></span>1 Закон України «Про енергозбереження» / Верховна Рада України. – Офіц. вид. – К.: Парлам. вид-во, 1994. – 320 с. – (Бібліотека офіційних видань).
- 2 Енергетичний аудит: Навчальний посібник / О.І.Соловей, В.П.Розен, Ю.Г.Лега, О.О.Ситник, А.В.Чернявський, Г.В.Курбака. – Черкаси: ЧДТУ, 2005. – 299 с.
- 3 Енергозбереження. Методи визначення економічної ефективності заходів по енергозбереженню: ДСТУ 2155-93. – [Чинний від 01.01.95]. – К.: Держстандарт України. – 20с.
- 4 Енергозбереження. Системи енергетичного менеджменту промислових підприємств. Склад та зміст робіт на стадіях розроблення та впровадження: ДСТУ 4715:2007. – [Чинний від 2007-01-07]. – К.: Держспоживстандарт України, 2007. – 14с. (Національний стандарт України).
- 5 Енергозбереження. Системи енергетичного менеджменту промислових підприємств. Перевірка та контроль ефективності функціювання: ДСТУ 5077:2008. – [Чинний від 2009-01-07]. – К.: Держспоживстандарт України, 2009. – 26с. (Національний стандарт України).
- 6 Енергозбереження. Системи енергетичного менеджменту. Загальні вимоги: ДСТУ 4472:2005. – [Чинний від 2006-01-07]. – К.: Держспоживстандарт України, 2006. – 23с. (Національний стандарт України).
- 7 Стратегія енергозбереження в Україні: аналітично-довідкові матеріали в 2-х томах: / За ред. В. А. Жовтянського, М. М. Кулика, Б. С. Стогнія. – К.: Академперіодика, 2006. – Т.1. Загальні засади енергозбереження. 2006. – 510с.
- 8 Стратегія енергозбереження в Україні: аналітично-довідкові матеріали в 2-х томах: / За ред. В. А. Жовтянського, М. М. Кулика, Б. С. Стогнія. – К.: Академперіодика, 2006. – Т.2. Механізми реалізації політики енергозбереження. 2006. – 600с.
- 9 Дзядикевич Ю. В. Енергетичний менеджмент / Ю. В. Дзядикевич, М. В. Буряк, Р. І. Розум. – Тернопіль: Економічна думка, 2010. – 295 с. Електронний ресурс: http://nebook.net/book\_energetichnijmenedzhment\_665/
- 10 Андрижиевский, А. А. Энергосбережение и энергетический менеджмент: учеб. пособие / А. А. Андрижиевский, В. И. Володин. – 2-е изд., испр. - Мн.: Выш. шк., 2005. – 294 с.
- 11 Енергетичний аудит з прикладами та ілюстраціями: Навчальний посібник/ В.В.Прокопенко, О.М.Закладний, П.В.Кульбачний. – Київ.: Освіта України, 2008. – 438с.

#### **Додаток А**

#### Завдання до курсового проекту

#### НАЦІОНАЛЬНИЙ УНІВЕРСИТЕТ «ЗАПОРІЗЬКА ПОЛІТЕХНІКА»

<span id="page-39-0"></span>Кафедра Електропостачання промислових підприємств Лиспиппіна Основи енергетичного менеджменту Cneuiamaticn. Група Е- Семестр VIII Kype IV

ЗАВЛАННЯ

На курсовий проект студентові

(apisause, is/a, no femavai)

#### 1. Тема проекту Підвищення ефективності системи електропостачання підприємства

Розробити проект скорочения витрат судоремонтного заводу на виробництво продукції за рахунок знижения витрат на енергетичні ресурси.

2. Термін здачі студентом закінченого проекту

3. Вихілні лані до проекту:

Розташувания підприємства: м.Запоріжжя

Завод працює в дві зміни, коефіцієнт завантаження змін: К<sub>з1</sub> = 1; К<sub>з2</sub> = 0,6.

#### Таблиця 3.1. Характеристика споживачів заводу

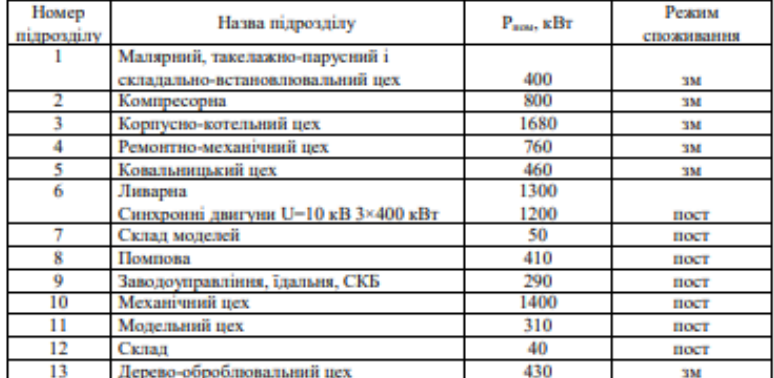

#### Таблиця 3.2. Характеристика енергоспоживания

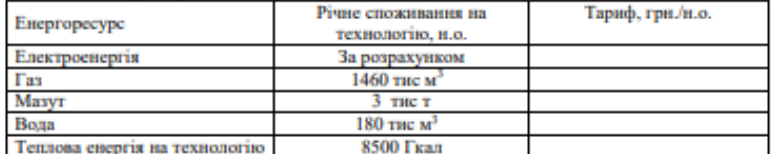

Таблиця 3.3. Обеяги виробництва за останній рік, в.о.

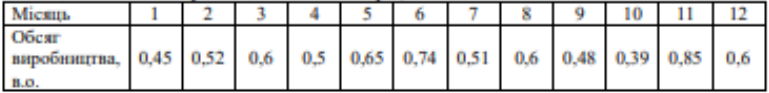

4. Зміст розрахунково-пояснювальної записки (перелік питань, які необхідно розробити)

| Eran          | Назва етапів курсового проекту                         | Об'єм. % | Термін      |
|---------------|--------------------------------------------------------|----------|-------------|
|               |                                                        |          | виконания   |
|               | Аналіз можливостей енергозбереження                    | 5%       |             |
|               | Складания енергетичного балансу                        | 20%      |             |
| 2.1           | Визначения розрахункового споживания електроенергії    |          |             |
| 2.2           | Визначения розрахункової кількості теплоти на опаления |          |             |
| 2.3           | Складания зведеного балансу споживания енергоресурсів  |          |             |
|               | Аналіз економічного становища підприємства             | 10%      |             |
| 3.1           | Визначения точки беззбитковості                        |          |             |
| 3.2           | Обчисления показників енергоефективності               |          |             |
|               | Аналіз питомого споживання електроенергії              | 25%      |             |
| 4.1           | Регресійний аналіз питомого споживання електроенергії  |          |             |
| 4.2           | Кумулятивні відхилення споживання електроенергії       |          |             |
|               | Техніко-економічне обґрунтування енергозберігаючих     | 25%      |             |
|               | заходів                                                |          |             |
| $\frac{6}{7}$ | Завдання для поглибленої розробки                      | 5%       |             |
|               | Оформлення матеріалів курсового проекту.               | 10%      |             |
|               | Захист курсового проекту                               |          | За графіком |

Таблиця 4.1. Об'єм роботи та термін виконання

Завдання для поглибленої розробки:

- 5. Перелік графічного матеріалу (2 листи формату А1):
- 1. Аналіз ефективності споживання електроенергії підприємством.
- 2. Техніко-економічна оцінка заходів з підвищення ефективності системи електропостачания підприємства/енергозберігаючих заходів.

Дата видачі завдання

 $(nimac)$ 

Студент

Kepinnuk

(nimme) Братковська К.О. (opinana), is/a, no femanai)

#### **Додаток Б** Довідникова інформація

<span id="page-41-0"></span>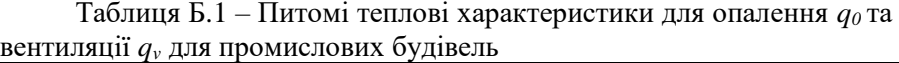

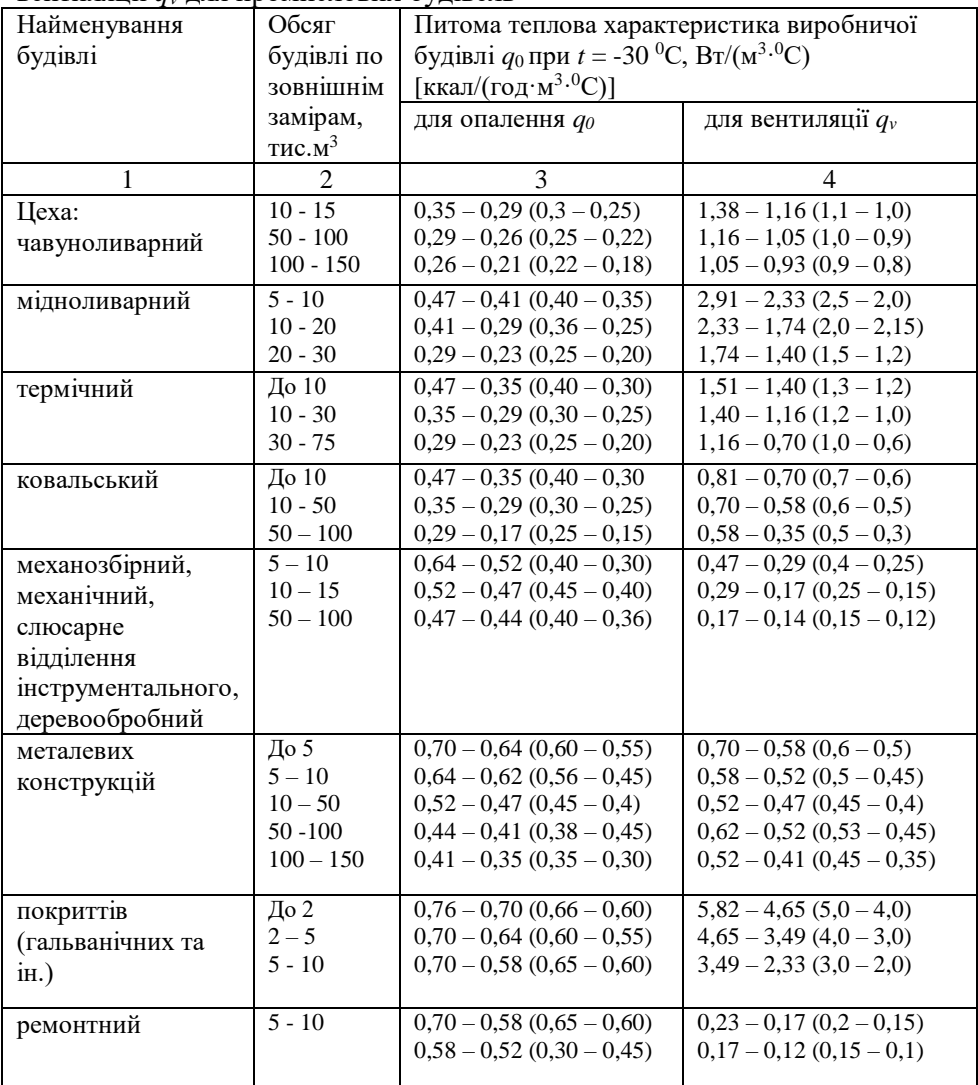

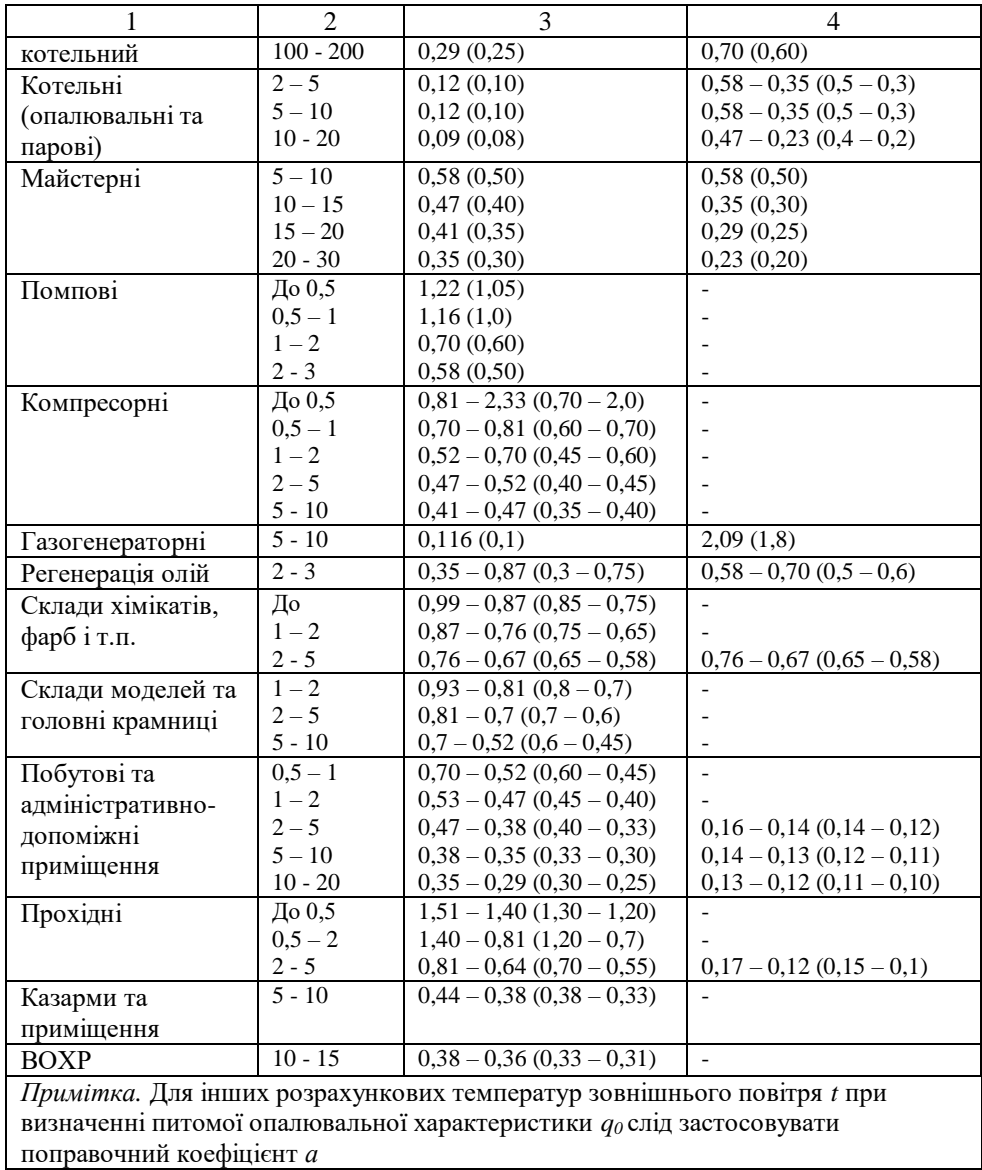

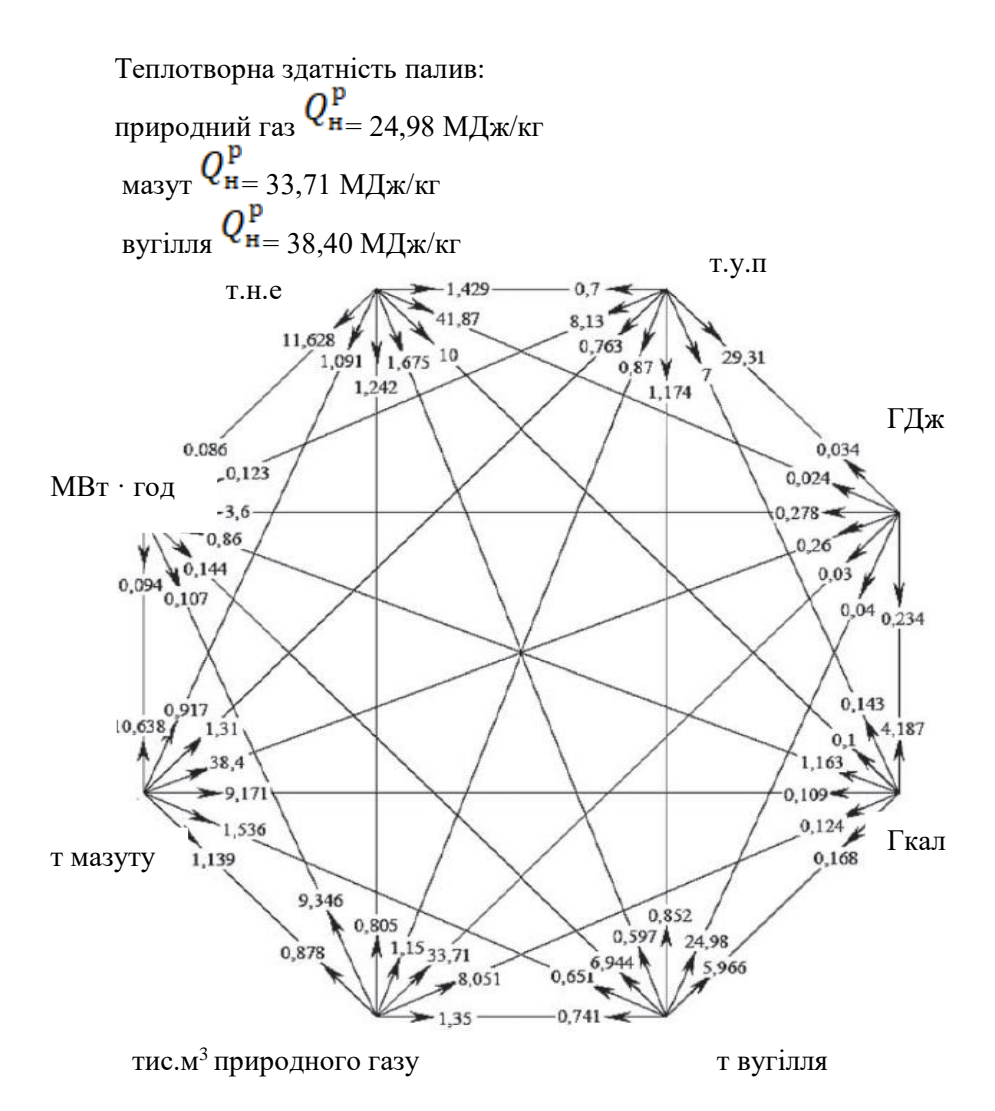

Рисунок Б.2 – Коефіцієнти перерахунку енергетичних величин

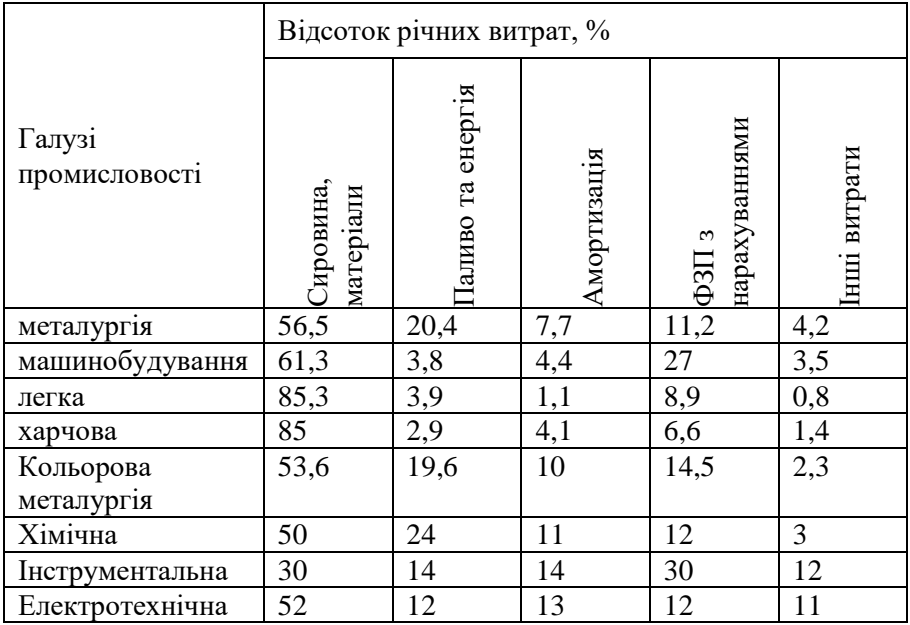

## Таблиця Б.3 – Витрати на виробництво